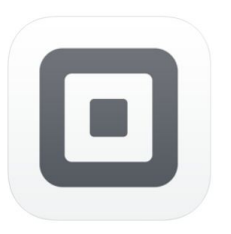

# **Tools to run your business —even when it's not business as usual.**

### **Tools to meet every business challenge.**

Square is working with business owners across Canada to ensure they have the tools they need to adapt their businesses in the changing environment.

#### **Reach more customers online**

From retail to restaurants, Square can help anyone start selling online. Create a free online store that syncs with your inventory and social media to help you sell right away.

See an Online Store live: **Coco [Market](https://www.shopcoco.ca/s/shop) Start a free [online](https://squareup.com/ca/en/online-store) store How to set up your [online](https://squareup.com/help/ca/en/article/6629-set-up-your-weebly-powered-square-online-store) store [Webinar:](https://www.youtube.com/watch?v=AZtq8pvcE3E&feature=youtu.be) Take your business online**

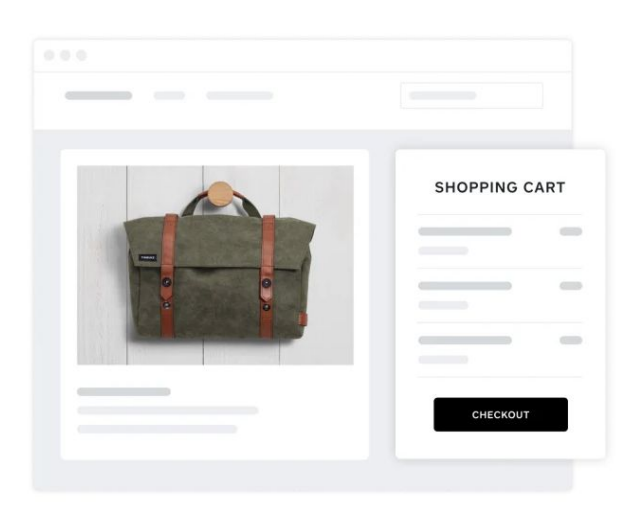

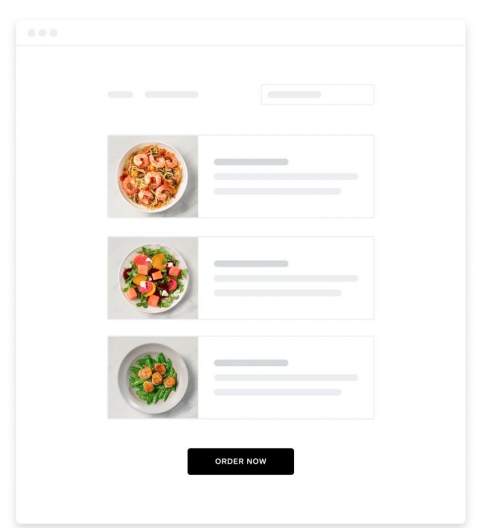

#### **Offer contactless delivery and pickup**

Keep sales coming in with delivery, pickup, and shipping options. Accept orders online, over the phone, or through email, and let customers find you through our delivery hub.

See pickup & delivery live: **[Odd](https://my-site-107102-107483.square.site/) [Company](https://my-site-107102-107483.square.site/) Video: Set up an online [ordering](https://www.sellercommunity.com/t5/General-Discussion/How-to-Sell-Online-and-Allow-for-Pickup-Orders/m-p/157008#M29347) page Video: Turn on [curbside](https://www.sellercommunity.com/t5/Deposits-Refunds-Account/Turn-on-Curbside-Pickup/m-p/157675#M29484.) pickup Video: Set up local [delivery](https://www.sellercommunity.com/t5/Business-Resources/Square-Online-Store-Turn-on-Local-Delivery/m-p/158502#M64)**

#### **Turn your computer into a payments terminal**

Take payments over the phone and easily key them in on your computer instead of a mobile device. No additional hardware or apps required.

#### **Take [payments](https://squareup.com/ca/en/payments/virtual-terminal) on your computer**

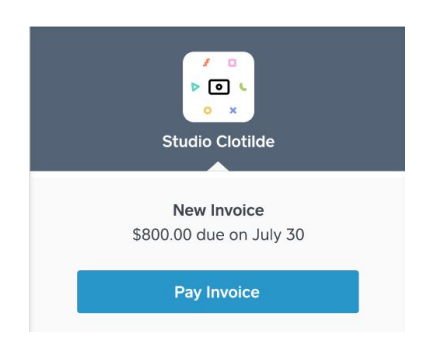

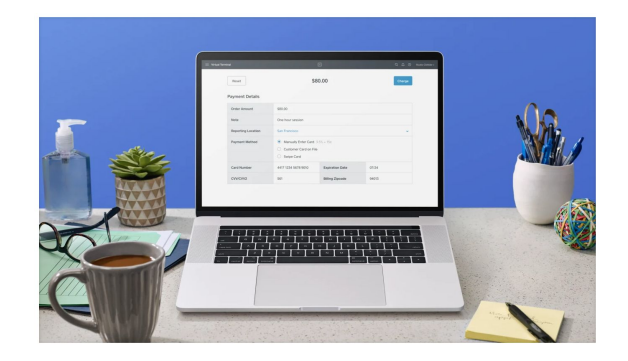

#### **Send invoices**

Create custom invoices in seconds from your computer or your phone to get paid faster. Give customers the ability to pay online or in person.

#### **Start sending [invoices](https://squareup.com/ca/en/invoices)**

#### **eGift Cards**

Offer eGift Cards to increase cash flow while your business is closed or affected by social distancing.

See eGift Cards live: **[Village](https://squareup.com/gift/EXYW8B33VG0Z8/order) Ice Cream [Video:](https://squareup.com/help/ca/en/article/6000-square-egift-cards) Set up your eGift Cards**

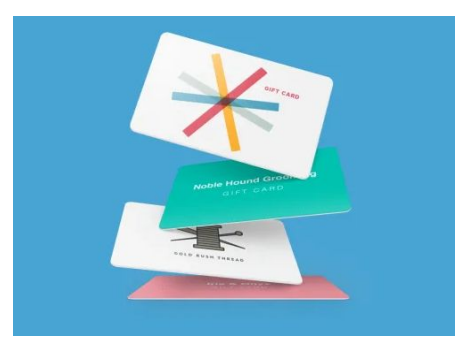

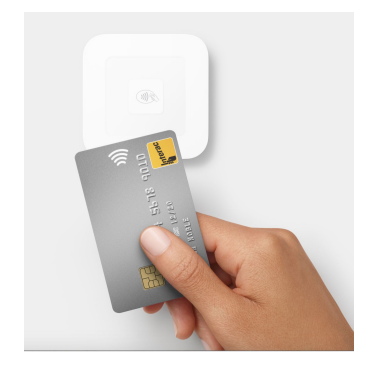

#### **Take payments a little more safely**

Accept payments securely, any way you want—and if you're selling in person, encourage contactless payments at your point of sale to keep things sanitary.

**Use Square [Reader](https://squareup.com/help/ca/en/article/5672-accept-payments-with-the-contactless-and-chip-card-reader) to accept debit and [credit](https://squareup.com/help/ca/en/article/5672-accept-payments-with-the-contactless-and-chip-card-reader) cards on the go**

To sell with Square, **get [started](https://squareup.com/signup/ca?lang_code=en-CA)** by creating your free account in minutes. **[Contact](https://squareup.com/ca/en/sales/contact) a [specialist](https://squareup.com/ca/en/sales/contact)** to learn more about the best tools for your business.

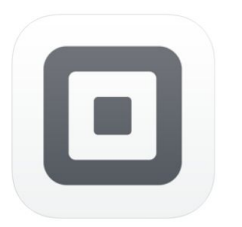

## **Get started with Square fast.**

Sign up and get started with Square in three simple steps. There are no long-term contracts, commitments or minimums—ever.

#### **1 Create your free Square account in minutes.**

Learn how to:

• Create your Square [account](http://squ.re/toolkit). New sellers receive free processing on their first \$1,000 in card sales.

#### **2 Download the free Square app and link your bank account for fast transfers.**

Learn how to:

● [Download](https://squareup.com/help/ca/en/article/5243-download-the-square-app) the Square app and [link](https://squareup.com/help/ca/en/article/3896-link-and-edit-your-bank-account) your bank [account.](https://squareup.com/help/ca/en/article/3896-link-and-edit-your-bank-account)

**3 Set up new ways to reach customers.**

Learn how to:

- [Accept](https://squareup.com/ca/en/online-store) orders online for the first time.
- **Offer curbside pickup and [contactless](https://www.sellercommunity.com/t5/General-Discussion/How-to-Sell-Online-and-Allow-for-Pickup-Orders/m-p/157008#M29347) delivery.**
- Sell [digital](https://squareup.com/help/ca/en/article/6000-square-egift-cards) gift cards to increase your cash flow.
- **•** Start sending [invoices](https://squareup.com/ca/en/invoices) from your phone or computer.
- Encourage [contactless](https://squareup.com/help/ca/en/article/5672-accept-payments-with-the-contactless-and-chip-card-reader) payments to keep things sanitary.
- Sync all your [apps](https://squareup.com/ca/en/app-marketplace) such as Uber Eats, Mailchimp and Quickbooks.

Square is standing by to address immediate business needs in the changing environment. Contact a Square [specialist](https://squareup.com/ca/en/sales/contact) to help you get started with Square, or visit our [Support](https://squareup.com/help/ca/en) Centre 24/7 to find tips and articles. Connect with other business owners in the Seller [Community](https://www.sellercommunity.com/t5/Seller-Community-Canada/ct-p/Seller_Community_CA).

#### Other Helpful Resources:

[Square](https://squareup.com/help/ca/en/topic/221) Basics // Learn about [Square's](https://squareup.com/help/ca/en/article/5068-what-are-square-s-fees) fees // Visit our [resource](https://squareup.com/ca/en/townsquare/immediate-resources-for-small-businesses) hub // [Connect](https://squareup.com/help/ca/en/contact?panel=2CACFA02D016) with Square

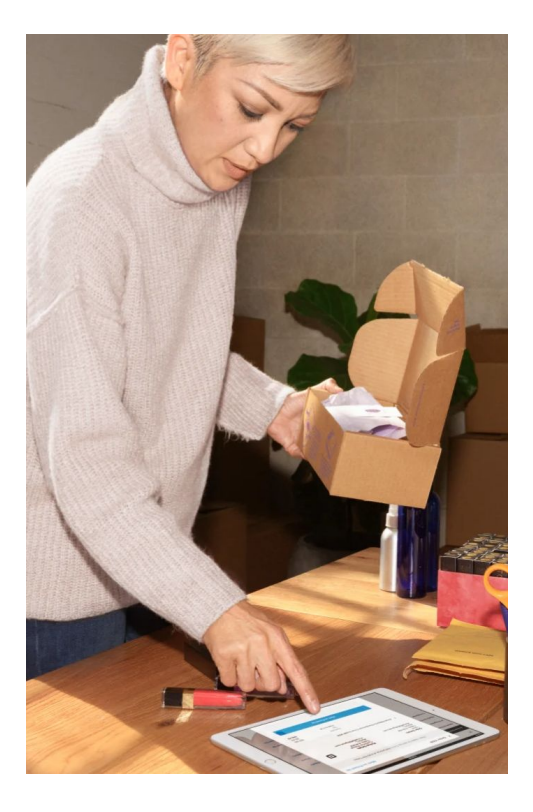